## **Adobe Photoshop Lightroom App Download ((HOT))**

Cracking Adobe Photoshop is quite a bit more involved than installing it. First, you'll need to obtain a cracked version of the software from a trusted source. Once you have downloaded the cracked version, you need to disable all security measures, such as antivirus and firewall protection. After this, you need to open the crack file and follow the instructions on how to patch the software. Once the patching process is complete, the software will be cracked and ready to use. To make sure that the software is running properly, you should check the version number to ensure that the crack was successful.

## [Download](http://emailgoal.com/regality/contest/dynamisante.affected?UGhvdG9zaG9wIDIwMjIgKFZlcnNpb24gMjMuMC4xKQUGh=/ZG93bmxvYWR8QUo1T1dkNWNueDhNVFkzTWpVNU1qVTNOSHg4TWpVNU1IeDhLRTBwSUZkdmNtUndjbVZ6Y3lCYldFMU1VbEJESUZZeUlGQkVSbDA/hydrolysate/kinking/reengineer)

There are no affordable alternatives to Photoshop; GIMP is lacking in some crucial areas, like working with layers. It can be sluggish and has a design that feels like a half-finished iOS app. Other editors can possibly be faster for certain tasks. For example, Red Giant's Photoshop alternative, Alien Skin Merge Utility , which we'll get to in a later section, is often quite fast when working with multiple images or layers. Regardless of the editor, with setting up export formats you're going to encounter a few formatting issues. File formats isn't my forte, but here's a quick explanation: JPEG is the most common image format. JPEG is not terribly old, but is one of the most common formats used. It's been around since the start of digital photography, and it's built on the Lempel-Ziv–Markov (LZM) compression algorithm. For more information on how JPEG works, check out JPEG . JPEG is probably still the best format for most photos, even though it's not the best format for highresolution images, such as 300dpi (dots per inch). Long story short: a high-resolution file will reduce the quality of the image to make it less file-heavy. This is useful when you want to be able to open the file in a reasonable amount of time. If you take a 10MB file, only use the in-memory portion of the file, and then save it onto the disc as a 10MB file (or whatever size you want), you can open and process the image without running out of memory. This is also a good technique when you want to output a printfile to the printer with a lower resolution, since you're only loading a smaller file into the system.

## **Photoshop 2022 (Version 23.0.1) Download free Hacked Torrent 64 Bits 2023**

**Photomatix:** Photoshop's Organizer tool is more than just a basic tool for organizing your files and folders. It's a multipurpose software application that helps you create custom effects, save your files and edit your images. **Talking About Photos:** The Photoshop toolbar features a text tool, an image-

editing tool, a measuring tool, a clipping tool and a History panel. The History panel, found in the upper-right corner, allows you to keep track of modifications to your photos or other image files. The Measure tool is used for measuring the width or height of a page, for example, or a person's head, or just any other part of an image. You can even measure the distance between two points in an image. **Working with Photos:** The Photoshop Tools & Resources area contains useful tools for photo editing. You can edit photos with the Clone and Healing tools. Use the Markup tool to add text notes or text boxes to an image. **Finding Neat Features:** Place the cursor inside an area where you want to replace the existing image with a new image. A box will appear around the place where you place the cursor. Now select the image you'd like to use, and place it in that box. You can also use the Color Replacement tool to replace all colors in the selected area with your own choice. Adobe Photoshop — or just Photoshop as it's commonly known — is a leading company in the digital imaging, graphics and photo editing industry. With so many creative tools available to help out your creations, we've selected 12 of the most useful — with a beginner's guide on how to master them, plus some great resources to help in the proces of your easy success. e3d0a04c9c

## **Photoshop 2022 (Version 23.0.1) Download free License Code & Keygen {{ New! }} 2023**

– Photoshop features: The latest version of Photoshop alone has over 70 features. It includes all the tools one could possibly need. Also, it has numerous tools that you could use to embellish any photographs you come across. Photoshop plugins can help to unveil Photoshop's hidden or additional tools. – Layer Mask: This feature allows you to work on multiple layers inside a single file. A great example of an awesome feature to use is when you want to work on multiple parts of the same picture. You can add masks for various layers and then adjust and fine-tune each part of the image individually. – Burning and cloning modes: Being a graphic and post-production software, Photoshop comes with multiple features that allow you to create the most realistic and well-defined results in black-and-white and full color photos. – Multiple Channels: With multiple layers, this feature allows you to keep information on shadow details and unique items on the same layer. While it was initially intended to be used on single color photographs, it can also be used with full-color photos in most cases. – Advanced Filter: This feature allows you to make adjustments on the filter itself. Because computers have limitations, you can make the adjustments on a layer. This means that you can use this feature to adjust the color of your skin. Also, by doing so, you can remove the blemishes and marks. – Alpha channel: This feature allows you to use color correction and blend modes on its own. This includes the use of detail layers and adjustment layers in order to maintain the transparency and color of other layers.

oil paint filter photoshop cs6 free download oil paint filter - photoshop cc download oil paint filter photoshop cc 2015 free download oil paint filter for photoshop download how do i download oil paint filter in photoshop cc photoshop cc 2021 oil paint filter download oil paint filter photoshop cc 2014 free download photoshop cc 2020 oil paint filter download adobe photoshop oil paint filter download adobe photoshop cc oil paint filter free download

Outside of the software, Adobe is also known for its digital magazines, books, and inducive video. The most recent release is ' Premier Colorblock '. This new book from Adobe Illustrator and Photoshop is packed with all sorts of interesting images and illustrations – and it's fascinating to see all the techniques and ideas that go into making the vivid images in it. Ultimately, Photoshop puts powerful creative tools at your disposal. Get started with Photoshop basics by learning more about how to start your first graphic design project, or see how to make your images look better or remove unwanted content. For more in-depth tutorials on Photoshop, check out the tutorials and videos from Envato Tuts+ for more design related content. There are more than 50,000 written articles and tutorials to help you learn design, web and graphic design – and the best part is they're all free to download! With the launch of Photoshop for Mac and Windows, Adobe deepens collaboration and productivity for creatives with new features like real-time collaborative editing between Mac and Windows users, and the new holistic file sharing capabilities that are customizable and familiar to designers. Also at MAX, Adobe announced a new publishing mode called Mixed Reality, which provides designers with a 3D-enabled interface for creating magazine covers and advertisements. Creative editors, thanks to Photoshop CC 2019, can also break out of the traditional way of thinking by establishing creative review boards for high-quality feedback using the reveal tool. Creatives have already been using the new feature to showcase complex designs for brands such as ESPN.

And for flexible, brand-compliant mobile printing and high-resolution printing, there's a new option in Creative Cloud for directly converting PSD files into ePub or Mobipocket format, or as UPrinting files.

You can find many online discussions about the pros and cons of Photoshop vs Adobe Lightroom. If you're really new to or indifferent towards Adobe Photoshop, you should definitely try Lightroom. In terms of the preference for the two services, Photoshop is the clear winner when it comes to features. There are additional features such as web graphics, photo editing, vector graphics and so on. However, since Lightroom has a larger collection of tools, you'll benefit more from its powerful tools for photo and video editing. It also has a completely different and unique feel from Photoshop. However, the number of users of Adobe Photoshop is still larger than that of Lightroom because they are both popular photo editing tools. They both have a share in the market. Adobe Photoshop is known for its icons because of its mascot, Origin. You can sign up for the free online version of Adobe Photoshop. This version is a proposed free online version of the Adobe Photoshop, whereas the desktop version has more features. You can access Adobe Photoshop CS from various web browsers and the macOS operating system that supports Adobe Photoshop as well. Most people have the chance to use Adobe Photoshop during their careers. The company is also offering cloud-based Photoshop and also provides computer processing such as its own CC software and services as well as Adobe platform services. Most users are using the services and support. This is because of the need for the Adobe Photoshop, and it is also necessary to do the work at some stage.

<https://soundcloud.com/decforthsugho1976/iso-windows-7-x16-96072-home-prem-oa-18> <https://soundcloud.com/bartingkranin1984/eviews-7-free-download-full-version> <https://soundcloud.com/ramasunayasiz/v-ray-adv-30007-for-3ds-max-2015-win64-setup-free> <https://soundcloud.com/speedlacilre1971/free-battle-vs-chess-skidrow-serial-number> <https://soundcloud.com/fetehiboiboq/bios-agent-plus-full-crack-keygenrar>

**Adobe Photoshop –** Adobe Photoshop is undoubtedly the most powerful photo editing tool on the market today. It can edit more than just images but also offers an impressive set of other creative and media features. But what really makes it stand apart is the way it deals with layers. Layers are an incredibly powerful and useful tool to be used in almost every task. They allow you to group bits of content together and manipulate them. If you are tech savvy enough, you can do some quick retouching with Photoshop's regular tools such as Brush, Magic Wand, and Lasso tool, all of which are the easiest solutions to photo editing and retouching. There is also the Healing tool to correct blemishes and image defects, although it can be somewhat tricky to use. Better known as the Photoshop CC, the app includes some of the essential features, including advanced filters, faster performance, and even deeper image adjustment capabilities. And while they may be similar to those in PS CS, they have been enhanced to be more user-friendly and consistent in their approach. So certainly, the upgraded version of the software is a welcomed change. It's not very difficult for Photoshop users to understand this concept, since a graphic designer always needs this tool when working in any design field. But, despite vast knowledge on almost every aspect of the subject, designers still lack knowledge of pencil, how to draw a perfect sketch and the way pencil is used to develop a design. In this Photoshop tutorials, designers learn the basics of artists' pencils including detailed drawing and sketching techniques.

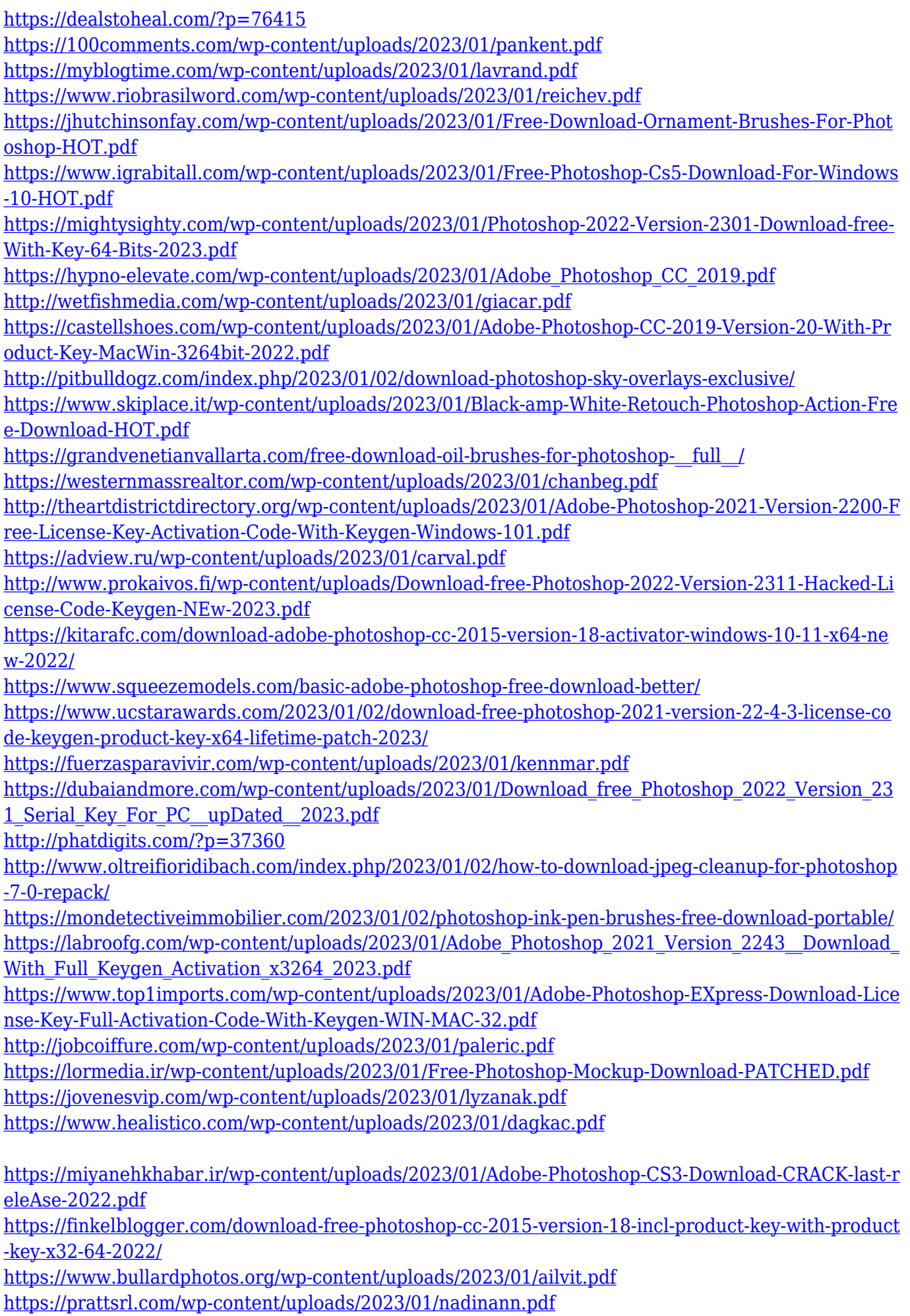

<https://dottoriitaliani.it/ultime-notizie/salute/free-photoshop-plugins-download-top/> [https://pilotodedrones.cl/wp-content/uploads/2023/01/Photoshop-2022-Version-231-Download-free-W](https://pilotodedrones.cl/wp-content/uploads/2023/01/Photoshop-2022-Version-231-Download-free-With-Key-lAtest-versIon-2023.pdf) [ith-Key-lAtest-versIon-2023.pdf](https://pilotodedrones.cl/wp-content/uploads/2023/01/Photoshop-2022-Version-231-Download-free-With-Key-lAtest-versIon-2023.pdf) <https://www.campusselect.in/wp-content/uploads/2023/01/caisavi.pdf>

<http://slovenija-lepa.si/wp-content/uploads/2023/01/bilwylh.pdf>

As stated before, Photoshop is a raster image editing software. It can be used for a wide range of applications in digital imaging. It is most widely used for editing and compressing the resolutions of images. Its image editing tool is generally more powerful than other image editing software such as Silverlight, GIMP, Paint Shop Pro, and Corel Paint Shop Pro. It also comes with the ability to alter color balance. When editing an image, the colors can be extracted by the user using the eyedropper, and they can be altered by the user using the tools provided. Adobe Photoshop is optimized to enable you to perform global image compositing, batch-loading, segment-based alignment, objectbased grading, and transformations to the main image. It provides a simple interface to perform most tasks, but it doesn't have the ability to edit batch layer assets, depth effects, and transitions. So if you want to see those exciting possibilities, you need to use Photoshop Elements. It is great image editing software with a great range of features. It has become an impressive piece of software for photo editing as a reason to pay for it. Photoshop, however, is one of the most expensive photo editing programs in the world, especially because it can be incredibly frustrating to learn. Photoshop is pretty much the go to software for editing images and graphics. You can find anything you can possibly imagine, and it can do an amazing job of it. It includes a ton of different tools and features, but at the end of the day, the main reason to get it is for the magic of editing.